9/1/2012 [Edition 1, Volume 1]

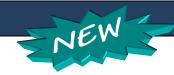

## Resources for Businesses and Tax Professionals

### **Electronic Filing**

# Online Sales and Use Tax Filing Improves; Large Business Needed for Pilot Project

In February 2011, the Department introduced sales and use tax online electronic filing. The online system is available for businesses with up to 150 taxing locations on their return, and its use is catching on.

The Department is looking for a business with more than 150 locations to assist us in testing an FTP electronic filing option. Once this option is tested and rolled out, all businesses will be able to choose an electronic filing option. If your business is interested, contact Keith Gast at Keith.Gast@dor.mo.gov.

The Department continues to upgrade the electronic filing program. This spring, the Department improved the ability of users to view their submitted return and added more edit capabilities, such as a "delete tax locations function" in case a user inadvertently added a location during the filing process. Taxpayers can now close all locations for a tax type. And the system now automatically determines the tax rate for an added location rather than requiring the user to look it up on the Department's rate table.

If your business isn't using the system yet, check it out at <a href="https://dors.mo.gov/tax/busefile/login.jsp">https://dors.mo.gov/tax/busefile/login.jsp</a>.

# Revised Form 149, Sales/Use Tax Exemption Certificate

Responding to some confusion the old Form 149 seemed to be causing, the Department revised it in May. Among other improvements, the new form clarifies the full-rate exemptions available to manufacturers, versus exemptions that don't include local sales tax. The instructions have also been clarified. Click here to view the new Form 149.

• • •

#### Videos Inform Businesses of Registration Requirements

Videos are a user-friendly medium to get vital information about Department of Revenue topics and services. The Department recently created videos about two of the most common questions it receives. Those questions are: "Who needs to register with the Department for a Tax Identification Number?" and "How do I register with the Department?" Both videos can be found at this link on the Department's web site.

http://dor.mo.gov/business/

• • •